# INFORMATION GATHERING

- IP address.
- Domain name info.
- Technologies used.
- Other websites on the same server.
- DNS records.
- Files, sub-domains, directories.

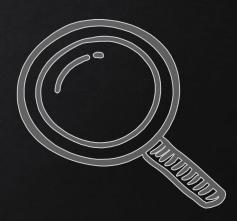

## SUBDOMAINS

- Domain before the actual domain name.
- Part of the main domain.

#### Ex:

- subdomain.target.com
- mail.google.com
- plus.google.com

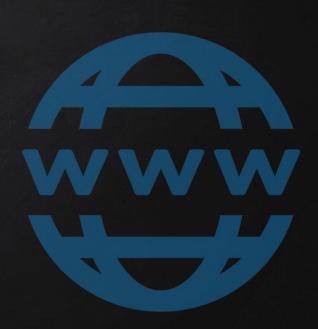

### DIRECTORIES

- Directories/folders inside the web root.
- Can contain files or other directories.

#### Ex:

- target.com/directory
- plus.google.com/discover

SUMMARY

Our crawler so far can guess:

- Subdomains.
- Directories.
- Files.

### Advantages:

→ Discover "hidden" paths/paths admin does not want us to know.

### Disadvantage:

→ Will not discover everything.

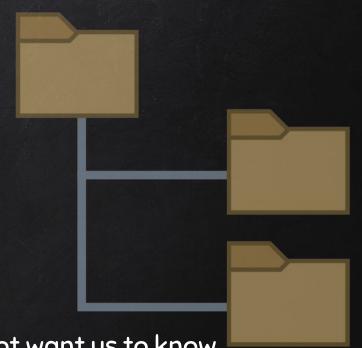

SUMMARY

### Advantages:

→ Discover "hidden" paths/paths admin does not want us to know.

### Disadvantage:

→ Will not discover everything.

#### Solution:

→ Analyse discovered paths to discover more paths.

SPIDER

Goal  $\rightarrow$  Recursively list all links starting from a base url.

- 1. Read page html.
- 2. Extract all links.
- 3. Repeat for each new link that is not already in the list

### LISTS

List of values/elements, all can be stored in one variable.

#### Ex:

lucky\_numbers\_list = [3, 7, 8, 17, 24]

Python will interpret this as

| index | 0 | 1 | 2 | 3  | 4  |
|-------|---|---|---|----|----|
| value | 3 | 7 | 8 | 17 | 24 |

Elements can be accessed using their index print(lucky\_numbers\_list[0]) #prints 3 print(lucky\_numbers\_list[1]) #prints 7 print(lucky\_numbers\_list[2]) #prints 8

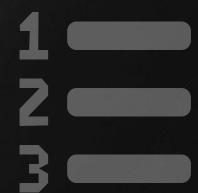

### LISTS

• List of values/elements, all can be stored in one variable.

#### Ex:

### lucky\_numbers\_list = [3, 7, 8, 17, 24]

| index | 0 | 1 | 2 | 3  | 4  |
|-------|---|---|---|----|----|
| value | 3 | 7 | 8 | 17 | 24 |

### lucky\_numbers\_list.pop[2])

| index | 0 | 1 | 2  | 3  |
|-------|---|---|----|----|
| value | 3 | 7 | 17 | 24 |

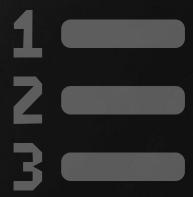

# WEBSITE HACKING

- 1. Information gathering.
- 2. Discover vulnerabilities.
- 3. Exploit discovered vulnerabilities.

# HTTP REQUESTS

# BASIC INFORMATION FLOW

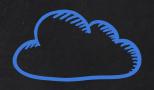

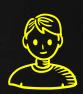

- User clicks on a link.
- HTML website generates a request (client side)
- Request is sent to the server.
- Server performs the request (Server Side)
- Sends response back.

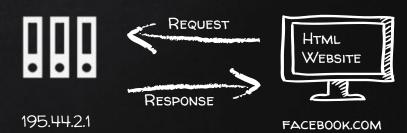

### HTTP REQUESTS - GET vs POST

Two main methods used to send data to the web application:

- 1. Through the URL (Usually using GET).
  - a. http://website.com/news.php?id=1
  - b. http://website.com/?id=1

- 2. Through input elements (usually using POST):
  - a. Search boxes.
  - b. Login boxes
  - c. ....etc

### VULNERABILITY\_SCANNER

How to discover a vulnerability in a web application?

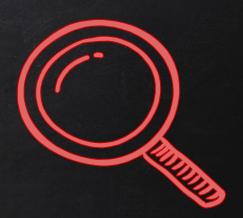

- 1. Go into every possible page.
- 2. Look for ways to send data to the web application (URL + Forms).
- 3. Send payloads to discover vulnerabilities.
- 4. Analyse the response to check of the website is vulnerable.

 $\rightarrow$  General steps are the same regardless of the vulnerability.